# **Programming Basics**

## INFO/CSE 100, Autumn 2004 Fluency in Information Technology

http://www.cs.washington.edu/100

25-Oct-2004

cse100-11-programming © 2004 University of Washington

#### The Plan

- We will learn JavaScript over the next few lectures
  - JavaScript is used with HTML in Web pages
  - JavaScript is a contemporary programming language -- we will learn only its basics
  - You will program in a text editor and run your program with your browser

JavaScript is a way to make HTML "dynamic"

## Readings and References

#### Reading

- » Fluency with Information Technology
  - Chapter 18, Fundamental Concepts Expressed in JavaScript
- Other References
  - » Games and Puzzles
    - Thomas Jefferson National Accelerator Facility, Office of Science Education
    - http://education.jlab.org/indexpages/elementgames.html

25-Oct-2004

cse100-11-programming © 2004 University of Washington

2

## Begin with HTML

#### Basic HTML is static

the contents of the file are displayed as given

## Add some "dynamic" content

#### Scripting languages let us create active pages

» implement actions to be taken at run-time when the page is loaded or in response to user event

```
<head>
<title>Simple B</title>
<script type="text/javascript">
var greeting = "Hello World!";
</script>
</head>
<body>
<script type="text/javascript">
document.write(greeting);
</script>
What is 2.0 + 2.0?
</body>
```

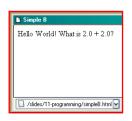

25-Oct-2004

cse100-11-programming © 2004 University of Washington

# JavaScript in an HTML page

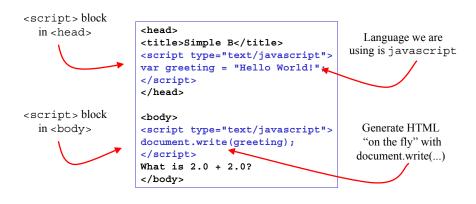

25-Oct-2004

25-Oct-2004

cse100-11-programming © 2004 University of Washington

6

#### Browser interprets your page

You are telling the browser what to do
 w using HTML for the static parts of the page

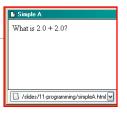

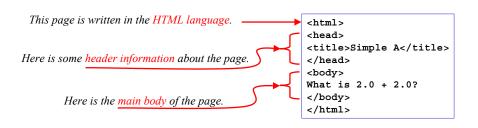

## Browser interprets your page

- You are telling the browser what to do
  - » using HTML for the static parts of the page
  - » using JavaScript for the more dynamic parts

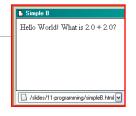

```
Here is some script initialization information.

| Chead>
| Chead>
| Cittle>Simple B</title>
| Coript type="text/javascript">
| Cyscript cycle = "Hello World!";
| Cyscript cycle = "Hello World!";
| Cyscript cycle = "text/javascript">
| Chead>
| Chead>
| Chead>
| Coript cycle = "text/javascript">
| Cyscript cycle = "text/javascript">
| Cyscript cycle = "text/javascript">
| Cyscript cycle = "text/javascript">
| Cyscript cycle = "text/javascript">
| Cyscript cycle = "text/javascript">
| Cyscript cycle = "text/javascript">
| Cyscript cycle = "text/javascript">
| Cyscript cycle = "text/javascript">
| Cyscript cycle = "text/javascript">
| Cyscript cycle = "text/javascript">
| Cyscript cycle = "text/javascript">
| Cyscript cycle = "text/javascript">
| Cyscript cycle = "text/javascript">
| Cyscript cycle = "text/javascript">
| Cyscript cycle = "text/javascript">
| Cyscript cycle = "text/javascript">
| Cyscript cycle = "text/javascript">
| Cyscript cycle = "text/javascript">
| Cyscript cycle = "text/javascript">
| Cyscript cycle = "text/javascript">
| Cyscript cycle = "text/javascript">
| Cyscript cycle = "text/javascript">
| Cyscript cycle = "text/javascript">
| Cyscript cycle = "text/javascript">
| Cyscript cycle = "text/javascript">
| Cyscript cycle = "text/javascript">
| Cyscript cycle = "text/javascript">
| Cyscript cycle = "text/javascript">
| Cyscript cycle = "text/javascript">
| Cyscript cycle = "text/javascript">
| Cyscript cycle = "text/javascript">
| Cyscript cycle = "text/javascript">
| Cyscript cycle = "text/javascript">
| Cyscript cycle = "text/javascript">
| Cyscript cycle = "text/javascript">
| Cyscript cycle = "text/javascript">
| Cyscript cycle = "text/javascript">
| Cyscript cycle = "text/javascript">
| Cyscript cycle = "text/javascript">
| Cyscript cycle = "text/javascript">
| Cyscript cycle = "text/javascript">
| Cyscript cycle = "text/javascript">
| Cyscript cycle = "text/javascript">
| Cyscript cycle = "text/javascript">
| Cyscript cycle = "text/javascript">
| Cyscript cycle = "text/javascrip
```

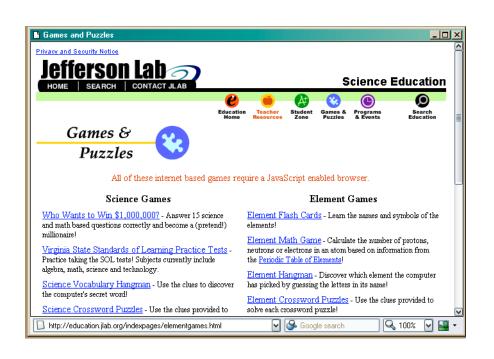

#### Variables In Real Life

- A variable is a "container" for information you want to store
  - » The name of the variable stays the same, but the value associated with that name can change

That's why it's called a "variable"!

| Variable <b>Name</b> | Current Value                 | Previous Value   |
|----------------------|-------------------------------|------------------|
| #1 Single            | My Boo, Usher And Alicia Keys | Goodies, Ciara   |
| AL Champion          | Boston Red Sox                | New York Yankees |
| #1 Box Office        | Shark Tale                    | Shark Tale       |
| Day of the Week      | Monday                        | Sunday           |
| Husky Card Balance   | \$52                          | \$60             |

25-Oct-2004

cse100-11-programming © 2004 University of Washington

10

## Variables In Programming

- Program variables have names and values
  - » Names (also called identifiers)
    - generally start with a letter and can contain letters, numbers, and underscore characters "\_"
    - Names are case sensitive.
  - » Values
    - can be numbers, strings, boolean, etc
    - change as the program executes

| Variable <b>Name</b> | Current Value    |    | Previous Value     |
|----------------------|------------------|----|--------------------|
| n1_single            | "My Boo"         |    | "Goodies"          |
| championAL           | "Boston Red Sox" |    | "New York Yankees" |
| n1_box_office        | "Shark Tale"     |    | "Shark Tale"       |
| dayOfTheWeek         | "Monday"         |    | "Sunday"           |
| balance              |                  | 52 | 60                 |

#### JavaScript Variables

```
_ 🗆 🗵
                                               Hello World!
<html>
<head>
                                               My current Husky Card balance is $52
<title>Simple C</title>
                                                The next transaction will be for $12.
<script type="text/javascript">
var greeting = "Hello World!";
                                                What will the new balance be?
var balance = 52;
var transaction = 12:
</script>
                                               gramming/simpleC.html
</head>
<body>
<script type="text/javascript">
document.writeln(""+greeting+"<\/p>");
document.writeln("My current Husky Card balance is $"+balance+".<\/p>");
document.writeln("The next transaction will be for $"+transaction+".<\/p>");
document.writeln("What will the new balance be?<\/p>");
</script>
</body>
```

#### Assign a value to a variable

#### The universal form of the assignment statement

» variable gets value greeting gets the value "Hello World!" balance gets the value 52

#### Each language expresses "gets" in a particular way

» JavaScript uses the single equals sign =
 greeting = "Hello World!";
 balance = 52;

NOTE: The equals sign = is used *differently* in math and programming.

25-Oct-2004

25-Oct-2004

cse100-11-programming © 2004 University of Washington

#### 3

15

#### **Expressions**

- The right-hand side of an assignment statement can be any valid *expression*
- Expressions are "formulas" saying how to manipulate existing values to compute new values

```
balance = balance - transaction;
seconds = 60*minutes;
message = "Status code is " + codeValue;
```

25-Oct-2004

25-Oct-2004

cse100-11-programming © 2004 University of Washington

4.4

#### **Operators**

#### Use operators to build expressions

- » Numeric operators
  - + \* / mean add, subtract, multiply, divide
- » String operator
  - + means concatenate strings
- » Relational operators
  - < <= == != >= > mean less than, less than or equal to, equal to, not equal to, greater than or equal to, greater than
- » Boolean operators

```
&& \parallel ! mean and, or, not
```

## JavaScript Expressions

```
My current Husky Card balance is $52.
                                                   The next transaction will be for $12
<html>
<head>
                                                   The new balance will be $40
<title>Simple D</title>
<script type="text/javascript">
var balance = 52;
var transaction = 12;
</script>
                                                   http://www.cs.washing 🗸 🚱 Google searc
</head>
<script type="text/javascript">
document.writeln("My current Husky Card balance is $"+balance+".<\/p>");
document.writeln("The next transaction will be for $"+transaction+".<\/p>");
balance = balance - transaction;
document.writeln("The new balance will be $"+balance+".<\/p>");
</body>
</html>
```

# Practice, practice, practice

- Write a simple web page with a simple script like the ones here
- Save it to disk
- Open the web page with your browser
- Does it look like what you expected?
  - » Edit, save, reload
  - » Edit, save, reload
  - » ...

25-Oct-2004

cse100-11-programming © 2004 University of Washington

#### http://www.w3schools.com/js/js examples.asp

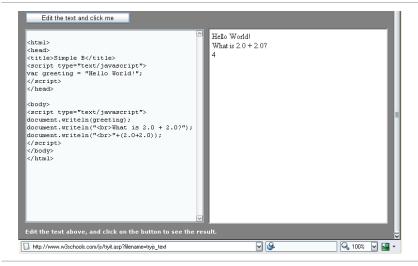

25-Oct-2004

cse100-11-programming © 2004 University of Washington

18